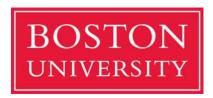

# WRITING EFFECTIVE, ACCURATE POSITION DESCRIPTION QUESTIONNAIRES

**Position Description Questionnaire Training Sessions** 

Spring 2010

Copyright @2010 by The Segal Group, Inc., parent of The Segal Company and its Sibson Consulting Division. All Rights Reserved.

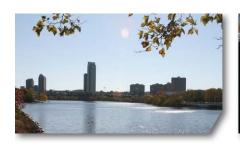

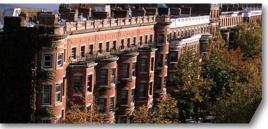

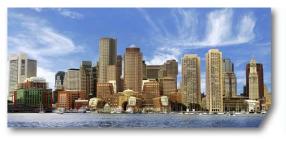

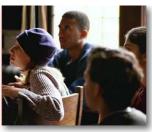

\*SIBSON CONSULTING
A DIVISION OF SEGAL

#### Introduction

- ➤ Met-Meet's Online Meeting Source
  - Leo Burstein
  - MET Computer Services
  - Met-Meet application is used for Metropolitan College's Blended Programs
- > Testing Moderator: John Klaus
- Chat Room Moderators:
  - Mike Kerr
  - Gina Dunn
  - Robert Bueno
- > PDQ Tool Developers: Sibson Consulting
  - Karen Hutcheson
  - Mike Pressman
  - Carolyn Wong

## **Today's Objectives**

- Understand why the new Position Description Questionnaire (PDQ) was developed
  - 2 Review the new PDQ Tool and learn how to use it
- Discuss the process for completing, submitting, 3 reviewing, and approving PDQs

## Where do PDQs fit into the Human **Resources Organizational Readiness Project?**

#### Phase 1

**Project Management** and Planning Phase (Jan 2010 - Feb 2010)

- Build Sibson Consulting understanding of BU's culture, needs, challenges with compensation, communication strategy
- Conduct select leadership interviews and information sessions

#### Phase 2

**Develop Position Description Questionnaires**, **Job Descriptions**, and Job Structure (Feb 2010 – Oct 2010)

- Develop position and iob descriptions (Primary Contacts need to submit PDQs to the HRORP Team by Friday, May 21st)
- Conduct FLSA classification review on select positions
- Create job structure (including job families) that provides clear understanding of career paths and facilitates ease of market comparisons

#### Phase 3

Redesign **Salary Structure** (Jul 2010 – Apr 2011)

- Design and develop compensation program architecture components, including overall design, job evaluation/classification approach, salary structure, pay delivery processes
- Conduct market analysis
- Build program administration guidelines and plan implementation process

The aggressive timeline is dictated by SAP implementation.

## Why are PDQs important?

- Completing PDQs is a prerequisite for the successful implementation of SAP
- Necessary for the creation of a Job Structure and Salary Structure
- Accurately describes the essential functions and MINIMAL requirements of each position
- Supports core Human Resources functions by:

| Compensation<br>Management | Strengthening internal equity analyses, benchmarking and market pricing of jobs, other compensation analyses, and reporting                                                                                     |
|----------------------------|----------------------------------------------------------------------------------------------------|
| Recruitment                | Ensuring that postings accurately reflect the position's accountabilities and requirements, and help identify the most qualified candidates                                                                     |
| Employee<br>Development    | Allowing managers to create succession and professional development plans for their employees                                                                                                    |
| Performance<br>Appraisals  | Facilitating a meaningful discussion of job performance in the context of each incumbent's position responsibilities, duties, and requirements                                                                  |
| HR Compliance              | Creating accurate, current descriptions of essential functions, requirements, and responsibilities for each position as required in order for Boston University to remain compliant with federal and state laws |

## Why are PDQs important? continued

> BU is put at considerable risk if PDQs do not comply with ADA and FLSA legislation

| Legislation                               | Importance for PDQs                                                                                                    | Non-Compliance Implications                                                                                                    |
|-------------------------------------------|----------------------------------------------------------------------------------------------------|----------------------------------------------------------------------------------------------------|
| The Americans with Disabilities Act (ADA) | <ul> <li>To comply with ADA, all PDQs must<br/>explicitly list all "essential functions" of<br/>each position and provide a basis for<br/>validating these as essential</li> </ul>                                                                        | <ul> <li>Non-compliance with either legislation results in exposure to lawsuits, back wages, penalties, and fines</li> <li>FLSA non-compliance may result in</li> </ul>                                                                                                    |
| Fair Labor<br>Standards Act<br>(FLSA)     | <ul> <li>Information from the PDQ helps to determine whether a position is classified as "nonexempt" or "exempt" from the law</li> <li>FLSA is a federal law governing minimum wage, overtime pay, child labor, and recordkeeping requirements</li> </ul> | <ul> <li>U.S. Department of Labor (DOL) investigations potentially involving:</li> <li>Inspection of up to 3 years of pay records for any and all employees for each pay period</li> <li>Employee interviews</li> <li>Audit of facts, conditions, and practices to determine whether the institution has violated FLSA provisions</li> </ul> |

## Why a PDQ Tool?

#### The PDQ Tool was developed in a format that:

- Is easy to complete by non-HR staff
- Is not highly dependent on individual writing styles
- Collects the same type of information for all positions in a clear, consistent format
- Can be used on an on-going basis

The HRORP Team and Sibson consultants worked together to ensure that captured information is in the format required for SAP implementation

## What are the various roles in writing PDQs?

- Primary contacts are responsible for ensuring that:
  - PDQs are complete and accurate before sending to the HRORP Team
  - Monitoring progress of PDQ completion status
  - Keep Leadership Updated
- PDQ Authors will draft PDQs and submit to the Primary Contact for approval, or the primary contact will write the PDQ and review with the PDQ Author
- PDQ Author will solicit information from individual employees as needed to ensure:
  - The PDQ accurately reflects the position's essential functions and requirements
  - The position's essential functions are consistent with the department's needs
- Individual employees will not be completing their own PDQs

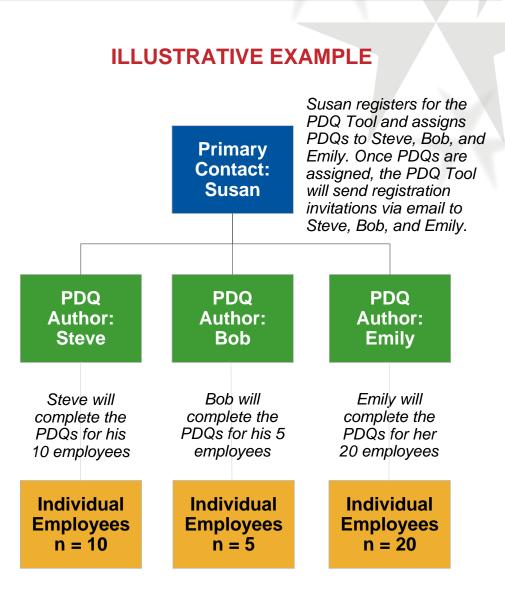

## **PDQ Writing and Review Process**

#### PDQ Author Completes PDQ and Submits to Primary Contact PDQ Author receives PDQ Author begins PDQ Author completes To Primary email and registers with completing PDQs for and submits PDQs for Contact the PDQ Tool assigned employees **Primary Contact approval Primary Contact Reviews PDQ Before Submitting to HRORP Team** If PDQ is not accurate, Primary Contact will provide feedback to PDQ Author, PDQ Author will revise PDQ PDQs reviewed by and re-submit PDQ for approval (repeat Steps 3 and 4) **Primary Contact** for accuracy If PDQ is accurate, Primary Contact will approve To PDQ and notification will be sent to PDQ Author and **HRORP HRORP Team** Team **HRORP Team Approves PDQ** If PDQ is not accurate, HRORP Team will provide feedback to Primary Contact. Primary Contact will PDQ will be reviewed revise PDQ, seeking information from PDQ Author as for accuracy by needed (repeat Steps 3 and 4) **HRORP Team** If PDQ is accurate, HRORP Team will approve PDQ **PDQ** and notification will be sent to Primary Contact and Complete PDQ Author

PDQ information can be saved by hitting the "next/save" button at the bottom of each PDQ screen.

## Registering and Logging on to the PDQ Tool

> Access the PDQ Tool through the link provided to you in an email from the HRORP Team

Position Description Questionnaire Registration

- The email address in the 'From' line will appear as 'hrinfra@bu.edu'
- Log on by entering your email and temporary password
- You will be prompted to choose a new password

| 1. Enter BU email address and temporary password (from email)                      | BU Email Temporary Password                                                                                                    |
|------------------------------------------------------------------------------------|----------------------------------------------------------------------------------------------------|
| 2. The First Name and Last Name will automatically appear whenthe email is entered | Please enter your telephone number and confirm that the below information matches correctly with your personal information. If it does not, please contact hrinfra@bu.edu.  First Name: |
| 3. Enter work telephone number                                                     | MI: Work Telephone Number:                                                                                                    |
| 4. Create new password, confirm new password, and click 'Register'                 | You need to change the temporary password to something mor recognizable for yourself.  Please choose a new password below.  New Password  Confirm Password                              |
| and short regiotor                                                                 | Register                                                                                                    |

# Putting Your Team Together Inviting PDQ Authors and Assigning PDQs to PDQ Authors

Helps you select the PDQ Authors and assign PDQs to the PDQ Authors

- > Assign a PDQ by selecting the 'Assign PDQs' option in the navigation bar
- Click on the unit and department drop down menus to select the specific combination of unit and department
  - All employees within that specific unit and department will appear at the bottom of the screen
- From the drop down on the far right, the Primary Contact selects the PDQ Author who will be completing the PDQ for the employee
- ➤ You will have the option to assign a PDQ one at a time (click on 'Assign only this PDQ') or assign all PDQs within a unit/departrment all at once (click on 'Assign All')
- ➤ After clicking either 'Assign only this PDQ' or 'Assign All', an email will be sent to the selected PDQ Author(s) who will be asked to register with the PDQ Tool to begin completing PDQs. PDQ Authors will only receive the registration email one time, upon being assigned their first PDQ.

## **Putting Your Team Together** Inviting PDQ Authors and Assigning PDQs to PDQ Authors

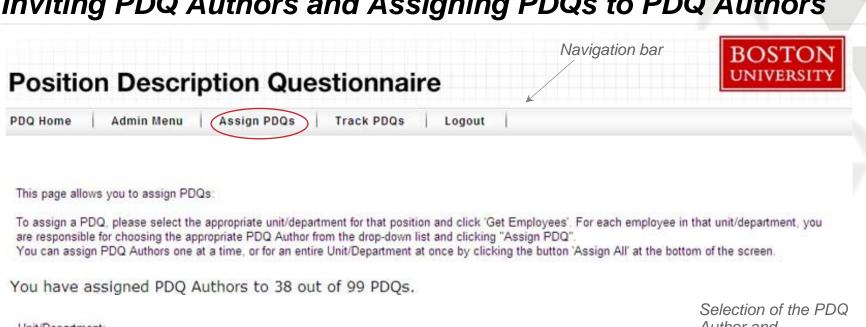

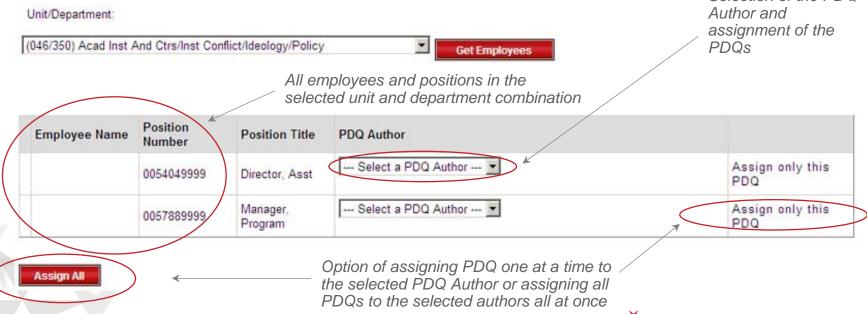

## **Adding Positions**

- 1. Primary Contacts will notify the HRORP Team (at hrinfra@bu.edu) of any positions that are not captured in the Tool (e.g., position in posting, recently vacated position)
- 2. The HRORP Team will add the position to the PDQ Tool
- 3. Once the HRORP Team adds the position, the PDQ Tool will automatically send an email to the Primary Contact with notification that the new position has been added

# Complying with Americans With Disabilities Act (ADA) by Defining "Essential Functions"

Provides information on why it is important to comply with the ADA when writing PDQs

- ➤ The first time you begin drafting a PDQ, you will need to read information about the ADA and the essential functions before you are allowed to move to the next screen
- ➤ If you would like to re-read the ADA and the essential functions, you can click on the link provided on PDQ Home to view and/or print this information

# PDQ Home | Admin Menu | Assign PDQs | Track PDQs | Logout |

Please read the following information about the ADA and the essential functions. At the bottom of this page, you will be asked to acknowledge that you have read this page. This acknowledgement appears the first time you log onto the tool to complete the PDQ.

## THE AMERICANS WITH DISABILITIES ACT (ADA) DEFINING "ESSENTIAL FUNCTIONS"

A requirement under the Americans with Disabilities Act is that all job descriptions accurately define "essential functions" of each position and separate those functions form other marginal functions of that position. These "essential functions" must be identified in the official job description before the recruitment process may begin. The following is provided to assist managers in determining which functions should be designated as "essential" and which would be considered "marginal".

Under the ADA, essential functions are tasks that are fundamental and not marginal to the job. Essential functions are those that **must** be performed to accomplish the job, even if the manner in which those functions are performed or the equipment used in performing them is different for an employee with a disability than for other employees. Under EEOC regulations, employers may judge a particular function essential for the following reasons:

- . The reason the position exists is to perform the function.
- . The number of available employees to perform the function is limited (can not be transferred to another position).
- . The function is so highly specialized that the incumbent is hired for his/her expertise or ability to perform the function.
- The amount of time spent performing the function.
- . The consequences of not requiring the person to perform the function.
- . The work experience of past employees in the job, or of current employees in similar jobs.

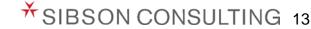

## **Position Description Sections**

- 1. Background Information
- 2. Position Summary
- 3. Essential Functions
- 4. Reporting Relationships
- 5. Supervisory Responsibilities
- 6. Budget Responsibilities
- 7. Decision Making
- 8. Independence of Action
- 9. Education
- 10. Work Experience
- 11. Skills
- 12. Physical/Environmental Demands
- 13. Job Groupings
- **14.** Additional Information

## 1. Background Information

#### Provides important position identifying information for each PDQ

- 1. Enter the position number of the individual to whom the position reports to (Reports to Position #1) (refer to list of employees and positions on the disc provided to you by the HRORP Team). Important Note for BUMC: Until position numbers are assigned to all individuals, please enter "BUMC mail code, dash, the last 4 digits of the employee's ID number" in the Positions # field below. e.g., MED00-1234
- 2. Select appropriate live-in code (yes or no)
- 3. All other fields are automatically filled in by the PDQ Tool

|                                                                     | CRC E                             | xample            |                                                                                                    | BUMC Example                                                                |                                     |                   |                                                                                                    |  |
|---------------------------------------------------------------------|-----------------------------------|-------------------|----------------------------------------------------------------------------------------------------|-----------------------------------------------------------------------------|-------------------------------------|-------------------|----------------------------------------------------------------------------------------------------|--|
| This PDQ is for position #: 9432509998 - Specialist, Env Mgmt       |                                   |                   |                                                                                                    | This PDQ is for position # MED31-3996 - Research Technician                 |                                     |                   | Print Version of PDQ                                                                               |  |
| Page 1 of 7                                                         |                                   |                   |                                                                                                    | Page 1 of 7                                                                 |                                     |                   |                                                                                                    |  |
| Important Note for BUMC: Until podigits of the employee's ID number |                                   |                   | ease enter "BUMC mail code, dash, the last 4<br>4.                                                             | Important Note for BUMC: Until posit digits of the employee's ID number" in |                                     |                   | BUMC mail code, dash, the last 4                                                                   |  |
|                                                                     |                                   |                   | neled 'Reports to Position #1'. If the position reports sition #2 (if applicable)'. Select appropriate live-in |                                                                             |                                     |                   | "Reports to Position #1." If the position reports n#2 (if applicable)." Select appropriate live-in |  |
|                                                                     |                                   |                   |                                                                                                    |                                                                             |                                     |                   |                                                                                                    |  |
| Position Number:                                                    | 9432509998                        | Job Code:         |                                                                                                    | Position Number:                                                            | MED31-3996                          | Job Code:         |                                                                                                    |  |
| Position Title:                                                     | Specialist, Env Mgmt              | Salary Grade:     | 73                                                                                                    | Position Title:                                                             | Research Technician                 | Salary Grade:     | 24                                                                                                 |  |
| Unit #/Name:                                                        | 004 - General Educational Support | FLSA Status:      | EX                                                                                                    | Unit #Name:                                                                 | 057 - School Of Medicine(Med)       | FLSA Status:      | NE                                                                                                 |  |
| Dept #/Name:                                                        | 511 - Environmental Management    | Union Status:     | NREP                                                                                                    | Dept#Name:                                                                  | 211 - Bs-Pharmacology & Exp Therapy | Union Status:     | NREP                                                                                               |  |
| Reports to Position #1:                                             | 9926369999                        | BU Job Group:     |                                                                                                    | Reports to Position #1:                                                     | ME DBL-3264                         | BU Job Group:     |                                                                                                    |  |
| Reports to Position Name (1):                                       | Manager, Env Mgmt                 | Federal Job Code: | 305                                                                                                    | Reports to Position Name (1)                                                | Administrator, Ocr                  | Federal Job Code: | 506                                                                                                |  |
| Reports to Position #2 (if applicable):                             |                                   | HR Approved By:   |                                                                                                    | Reports to Position #2 (if applicable)                                      |                                     | HR Approved By:   |                                                                                                    |  |
| Reports to Position Name (2):                                       |                                   | HR Date Approved: |                                                                                                    | Reports to Position Name (2)                                                |                                     | HR Date Approved: |                                                                                                    |  |
| BUMC Mail Code (if applicable):                                     |                                   |                   |                                                                                                    | BUMC Mail Code (if applicable)                                              | MED 3996                            |                   |                                                                                                    |  |
| Live-In Code:                                                       | ( Select value )                  |                   |                                                                                                    | Live-In Code:                                                               | ( Select value )                    |                   |                                                                                                    |  |
| Written By:                                                         |                                   |                   |                                                                                                    | Written By:                                                                 |                                     |                   |                                                                                                    |  |
| Date Written or Revised:                                            |                                   |                   |                                                                                                    | Date Written or Revised:                                                    |                                     |                   |                                                                                                    |  |
| Department Approved By:                                             |                                   |                   |                                                                                                    | Department Approved By:                                                     |                                     |                   |                                                                                                    |  |
| Department Date Approved:                                           |                                   |                   |                                                                                                    | Department Date Approved:                                                   |                                     |                   |                                                                                                    |  |

## 2. Position Summary

Provides a brief overview of the position's primary purpose

- This is a brief summary of the position's responsibilities at BU
  - Think of this as the 'elevator summary'
    - You meet an old friend in an elevator. How would you describe your position in such a brief time?
  - Sometimes this is easier to draft after you have finished the rest of the PDQ

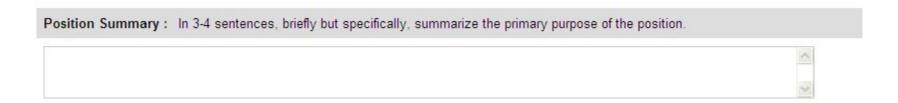

#### 3. Essential Functions

Forms the basis for employee and manager expectations for accomplishments and performance; is considered the most important section of the PDQ Tool

- Essential Functions are those major on-going responsibilities/end results that must be achieved in the position
  - Describe up to 6 major responsibilities (not tasks) the position must achieve
  - Write statements so someone unfamiliar with the position can understand what the position does
  - Describe expectations for results as well as related activities
- Instructions and helpful tips on writing essential functions will be addressed after we have finished reviewing the PDQ Tool

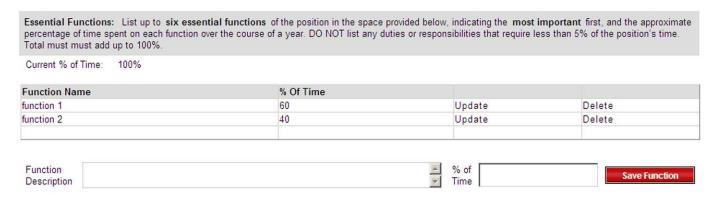

## 4. Reporting Relationships

Identifies the position # and titles from whom the position receives substantial work assignments (in addition to direct manager) and to whom the position assigns work

#### Who assigns work to the position?

- Check the box if no other manager, aside from the position's primary manager, assigns substantial work to this position
- Otherwise, type in the position number(s) for others who may assign work directly to the position
  - For example, a Department Coordinator in Biology may also receive work from all department faculty. In this case, enter the position number for the Biology Professors for whom the Department Coordinator receives work

#### Which positions report directly to this position?

- Check the box if the position does not have any direct reports
- Otherwise, type in the position number(s) of the direct reports to this position
- If the position oversees student workers, type in the number of student workers in the space provided

|                | yee's ID number" in the Positio   |            | gned to an morriduals, please enter Borric mail code, dash, the last<br>I below. E.g., MED00-1234.             |
|----------------|-----------------------------------|------------|----------------------------------------------------------------------------------------------------|
|                |                                   |            | ectly from others, in addition to the manager, list those position<br>e see important note at the top of page. |
| □ No other ma  | nager(s) assigns substantial work | to this po | sition.                                                                                                    |
| Position Title | (s) and Number(s) who Assign V    | Vork to TI | nis Position                                                                                                   |
| Position No.   | Position Title                    |            |                                                                                                    |
| 0045199997     | Manager, Human Sciences Inst      | Delete     |                                                                                                    |
|                |                                   |            |                                                                                                    |
| _              |                                   |            |                                                                                                    |
| Position No.   | Posit                             | on Title:  | Add Work Assign By Position                                                                                    |

Important Note for BUMC: Until position numbers are assigned to all individuals, please enter "BUMC mail code, dash, the last 4 digits of the employee's ID number" in the Positions # field below. E.g., MED00-1234.

| Position Titles(s) and Number(s  | ) Of Directs Reports to This | Position. Please see important no | ote at the top of page. |
|----------------------------------|------------------------------|-----------------------------------|-------------------------|
| ☐ Position does not have any o   | irect reports                |                                   |                         |
| Direct Reports to This Position  | ţ.                           |                                   |                         |
| Position No.                     | Position Title:              | Add Reports to This Position      |                         |
| Number of student workers the po | sition oversees              |                                   |                         |

## 5. Supervisory Responsibilities

Identifies the different types of supervisory responsibilities of the position

- ➤ If the position does not have supervisory responsibilities, select the first box
- ➤ Otherwise, read the selections and select all those that apply

| Directing/Supervising Work Of Others                  |  |  |  |  |  |
|-------------------------------------------------------|--|--|--|--|--|
| Check the following tasks if applicable:              |  |  |  |  |  |
| ☐ Position does not have supervisory responsibilities |  |  |  |  |  |
| ✓ Determines work methods (How to perform a task)     |  |  |  |  |  |
| ☐ Plans work operations (What tasks to perform)       |  |  |  |  |  |
| ✓ Interviews/selects employees or                     |  |  |  |  |  |
| ☐ Interviews and makes effective recommendations      |  |  |  |  |  |
| ☐ Disciplines employees                               |  |  |  |  |  |
| ☐ Evaluates employee performance                      |  |  |  |  |  |
| ▼ Resolves employee grievances                        |  |  |  |  |  |
| ☐ Provides employee training                          |  |  |  |  |  |
| ☐ Provides indirect supervision/functional guidance   |  |  |  |  |  |

## 6. Budget Responsibilities

Identifies the different types of budget responsibilities of the position

- ➤ If the position does not have budget responsibilities, select the first box
- Otherwise, read the selections and select all those that apply; enter dollar amounts where applicable

Budget Responsibility: Check the item(s) below which best describe the incumbent's involvement in the budgetary process.

Position does not have budget responsibilities

Planning and Preparation

Forecasting

Maintaining and Monitoring

Does the incumbent have signature authority?

If yes, please provide dollar amount:

Budget amount for which incumbent has primary responsibility (include grants, if applicable):

## 7. Decision Making

Indicates the impact of this position's typical decisions on the institution

Decision Making: Indicate the type of impact of the decisions typically made by this position. Only make one selection.

- C Decisions generally affect own job or specific functional area.
- O Decisions may affect a work unit or area within a department. May contribute to business and operational decisions that affect the department.
- O Decisions have major implications on the management and operations of an area within a department. Job may contribute to important strategy, operational and business decisions that affect the department.
- Decisions have significant, broad implications for the management and operations of a division. Job contributes to decisions on the overall strategy and direction of The University.

Provide additional information if desired:

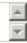

## 8. Independence of Action

Indicates the level of independence this position has in conducting work

Independence of Action: Indicate the position's general degree of independence of action. Only make one selection.

- O Work is closely monitored by supervisor/manager; detailed instructions and procedures are generally provided.
- O Work progress is monitored by supervisor/manager; incumbent follows precedents and procedures, and may set priorities and organizes work within general guidelines established by supervisor/manager.
- Results are defined and existing practices are used as guidelines to determine specific work methods and carries out work activities independently; supervisor/manager is available to resolve problems.
- C Results are defined; incumbent sets own goals and determines how to accomplish results with few or no guidelines to follow, although precedents may exist; supervisor/manager provides broad guidance and overall direction.

Provide additional information if desired:

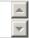

#### 9. Education

Describes the **MINIMAL** level of required and preferred education necessary to handle the position's essential functions

- Indicate required and preferred (if applicable) education level, field of study, certificate/license, or professional designation
  - Requirements/preferences may not reflect current incumbent's education
- If experience can substitute for education, check and describe
  - For example: "Bachelors Degree, plus one year's related experience, OR High School diploma plus four years related experience"

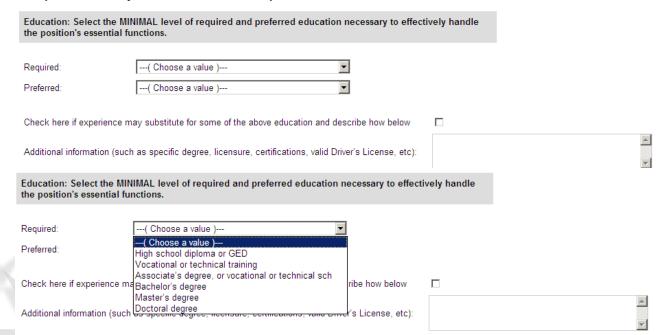

## 10. Work Experience

Describes the **MINIMAL** level of work experience required to perform the position's responsibilities

- Select the work experience level that best describes the amount of related experience required
  - This may or may not be the same as the incumbent's experience

Work Experience: Indicate the MINIMAL level of work related experience required to effectively perform the position's responsibilities. This is not necessarily the same as the incumbent's experience. Choose Work Experience )--- ▼ Other: Add any comments for the section above. Work Experience: Indicate the MINIMAL level of work related experience required to effectively perform the position's responsibilities. This is not necessarily the same as the incumbent's experience. ---( Choose Work Experience )---Other: ---( Choose Work Experience )---Less than 12 months ection above. 1 - 3 years 3 - 5 years 5 - 8 years More than 8 years

### 11. Skills

Describes the type and level of skills required to perform the position's responsibilities

- Indicate which types of skills are required and indicate general level of expertise required (Basic, Intermediate, or Advanced)
  - Not all skills will apply to all positions
- Add other skill types not listed, as applicable
- Click on the skill to view the skill definition. The detailed instructions guide will also contain the definitions of all the skills and levels provided in this section

| Skills: De                          | scribe the t                                          | ype and level of skills required to handle the position's respo                                                                                                    | nsibilities.                                                                                                    |
|-------------------------------------|-------------------------------------------------------|----------------------------------------------------------------------------------------------------|----------------------------------------------------------------------------------------------------|
|                                     | Basic<br>Intermediate<br>Advanced                     | Applies the fundamental skills necessary for position<br>Applies some advanced skills that allow employee to adapt and meet some<br>Applies highly proficient and specialized skills that allow employee to functi<br>complex, and/or non-routine | •                                                                                                    |
| Computer/<br>Office/Adr<br>Equipmen | ocess Mar<br>Technical<br>ninistrative<br>t Operation | Support View Definition                                                                                                    | ( Choose a value ) ( Choose a value ) ( Choose a value ) ( Choose a value ) ( Choose a value ) ( Choose a value ) ( Choose a value ) ( Choose a value ) ( Choose a value ) ( Choose a value ) |
| Other:                              |                                                       |                                                                                                    | <u> </u>                                                                                                    |

## 12. Physical/Environmental Demands

Describes the typical physical and/or environmental demands required to perform the position's responsibilities

Select the appropriate response to indicate whether the position has any physical or environmental demands. If you select 'Yes' to the question, you will be allowed to select the prevalence of all physical and environmental demands respectively

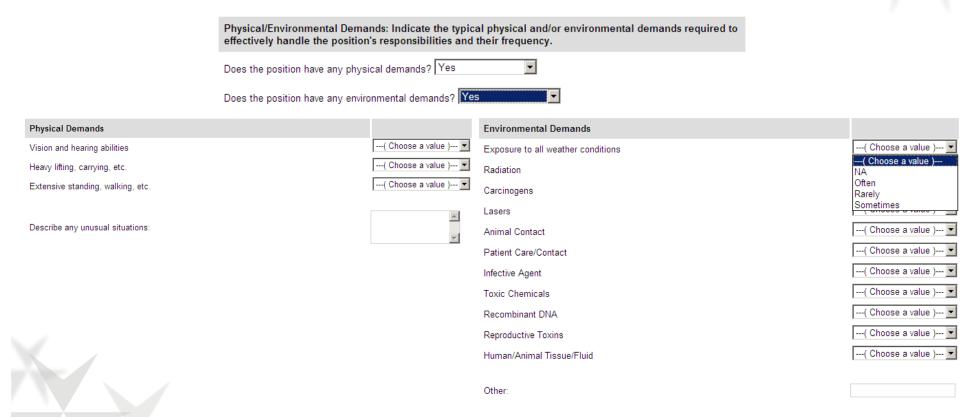

## 13. Job Groupings

Reflects a macro categorization of positions to help the HRORP Team and Sibson group positions.

- > If you are unsure what job grouping you need to choose, please select 'Other' and describe
- ➤ A list of the job groupings (truncated list) is below:

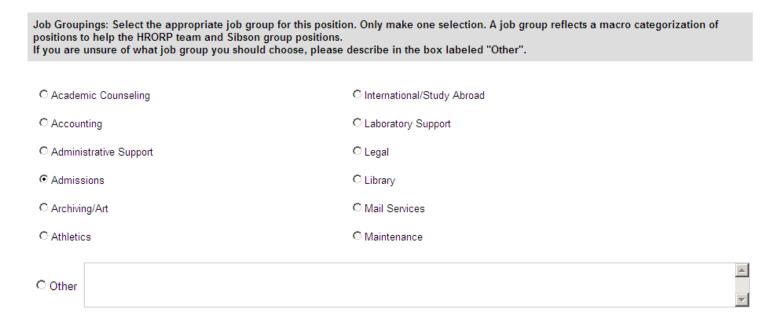

#### 14. Additional Information

Allows you to add pertinent, related information about the position to fully understand the role, responsibilities, nature, and scope of position (not captured in any of the previous sections)

- Examples of additional information include: unusual circumstances, cyclicality, or anything else to help the reader understand the position better
- You can also print the PDQ by clicking on 'Print Version of PDQ'

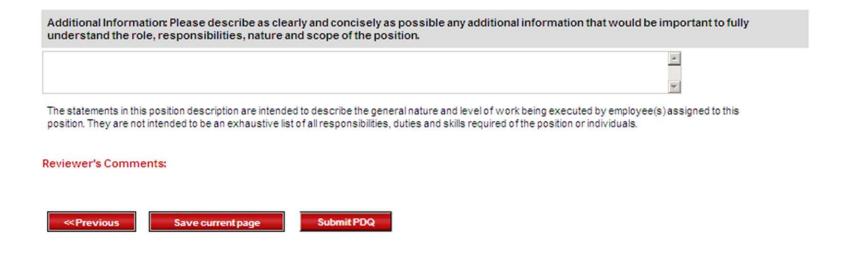

## Tracking, Viewing, and Re-assigning PDQs

- Select the 'Track PDQs' option in the navigation bar
- The 'PDQ Status' column provides the status of the PDQ
  - 1. Start PDQ
  - PDQ in Draft
  - Submitted for PC review
  - 4. Send back to PDQ Author for revision
  - Submitted for HRORP review
  - 6. Send back to PC for revision
  - Approved by HRORP
- Click on the Status to view, edit, and print the PDQ
- ▶ If there is a need to re-assign a position to another PDQ Author, click 'Re-assign PDQ'

## Tracking, Viewing, and Re-assigning PDQs

## **Position Description Questionnaire**

Navigation bar

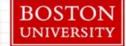

PDQ Home

Admin Menu

Assian PDQs

Track PDQs

Logout

Below are listed the PDQs you have assigned to yourself as the Primary Contact. If you need to re-assign a PDQ, please select the appropriate PDQ Author from the drop down and click "Re-assign PDQ". If you would like to copy the information in 1 PDQ to another PDQ, select "Copy PDQ" for the position you would like to copy, and then select the appropriate position from the drop down list.

List of employees for whom the Primary Contact will complete a PDQ

| <b>Employee Name</b> | Emp Unit/Dept | Position No. | Position Title                 | PDQ Author | PDQ Status   | Re-Assign PDQ | Copy PDQ |
|----------------------|---------------|--------------|--------------------------------|------------|--------------|---------------|----------|
|                      | 004/512       | 5554329998   | Coordinator, Compliance Prog   |            | Start PDQ    | Re-assign PDQ | Copy PDQ |
|                      | 046/380       | 0423749999   | Coordinator, Rsrch Initiatives |            | Start PDQ    | Re-assign PDQ | Copy PDC |
|                      | 004/516       | 7628939998   | Specialist, Sr, Rad Safety     |            | Start PDQ    | Re-assign PDQ | Copy PDQ |
|                      | 004/510       | 0064759996   | Analyst I, Sys Applications    |            | PDQ in Draft | Re-assign PDQ | Copy PDQ |
|                      | 004/517       | 9286109999   | Specialist, Sr, Research Safe  |            | Start PDQ    | Re-assign PDQ | Copy PDQ |

Ability to re-assign the PDQ for another PDQ Author to complete

Below is listed the PDQ Author that has been assigned to each PDQ. If you need to re-assign a PDQ, please select the appropriate PDQ Author from the drop / down and click "Re-assign PDQ". If you would like to copy the information in 1 PDQ to another PDQ, select "Copy PDQ" for the position you would like to copy, and then select the appropriate position from the drop down list.

List of employees for whom the Primary Contact has assigned a PDQ Author

| Employee Name | Emp<br>Unit/Dept | Position<br>No. | Position Title                    | PDQ Author | PDQ Status   | Re-Assign PDQ    | Copy |
|---------------|------------------|-----------------|-----------------------------------|------------|--------------|------------------|------|
|               | 004/513          | 9348609999      | Coordinator, Staff                |            | Start PDQ    | Re-assign<br>PDQ | Copy |
|               | 004/510          | 9977169999      | Administrator, Financial          |            | Start PDQ    | Re-assign<br>PDQ | Copy |
| ,             | 004/512          | 9436669999      | Coordinator, Compliance           |            | PDQ in Draft | Re-assign<br>PDQ | Copy |
|               | 004/515          | 9804329999      | Specialist, Sr, Industrial<br>Hyg |            | Start PDQ    | Re-assign<br>PDQ | Copy |

## **Sample Report from PDQ Tool**

30%

Number

% Total

#### **ILLUSTRATIVE EXAMPLE OF REPORT STATISTICS**

| PDQ Author (John Smith) |                   |         |                  |              |                     |                 |             |       |
|-------------------------|-------------------|---------|------------------|--------------|---------------------|-----------------|-------------|-------|
|                         | Need to Start PQQ | PDQs in | Submitted for PC | Sent Back to | Submitted for HRORP | Sent Back to    | Approved by | Total |
|                         |                   | Draft   | Review           | PDQ Author   | Review              | Primary Contact | HRORP       | PDQs  |

15%

5%

10%

Truncated List of 20 Shown Below (Tool Will Show Full List)

20%

| Employee Name | Position No. | Unit/Dept<br>(Illustrative) | Position Title      | PDQ Author | PDQ Status           |
|---------------|--------------|-----------------------------|---------------------|------------|----------------------|
|               |              |                             | Secretary, Sr,      |            | Submitted for HRORP  |
| John Doe      | 9148169999   | 323/001                     | Admin               | John Smith | Review               |
|               |              |                             |                     |            | Approved by HRORP    |
| Susan White   | 51469998     | 206/030                     | Director, Lacf      | John Smith |                      |
|               |              |                             | Director, Content   |            | Sent Back to Primary |
| Mike Adams    | 8714429999   | 195/004                     | Dev                 | John Smith | Contact              |
|               |              |                             | Specialist, Sr, Rad |            | Sent Back to PDQ     |
| Tom Taylor    | 7628939998   | 123/001                     | Safety              | John Smith | Author               |

| Primary Contact (Sarah B | Brown)            |                  |                            |                            |                               |                                 |                   |               |
|--------------------------|-------------------|------------------|----------------------------|----------------------------|-------------------------------|---------------------------------|-------------------|---------------|
| Assigned To (Number)     | Need to Start PQQ | PDQs in<br>Draft | Submitted for PC<br>Review | Sent Back to<br>PDQ Author | Submitted for HRORP<br>Review | Sent Back to<br>Primary Contact | Approved by HRORP | Total<br>PDQs |
| John Smith               | 6                 | 4                | 3                          | 1                          | 2                             | 1                               | 3                 | 20            |
| Jane Doe                 | 9                 | 1                |                            |                            |                               |                                 |                   | 10            |
| Chris Johnson            |                   | 2                |                            | 1                          | 1                             |                                 | 11                | 15            |
| Kristen Thomas           | <u>2</u>          | <u>1</u>         |                            |                            | <u>2</u>                      |                                 |                   | <u>5</u>      |
| Total                    | 17                | 8                | 3                          | 2                          | 5                             | 1                               | 14                | 50            |
| Assigned To (% Total)    |                   |                  |                            |                            |                               |                                 |                   |               |
|                          | 30%               | 20%              | 15%                        | 5%                         | 10%                           | 5%                              | 15%               | 100%          |
|                          | 90%               | 10%              | 0%                         | 0%                         | 0%                            | 0%                              | 0%                | 100%          |
|                          | 0%                | 13%              | 0%                         | 7%                         | 7%                            | 0%                              | 73%               | 100%          |
|                          | 40%               | 20%              | 0%                         | 0%                         | 40%                           | 0%                              | 0%                | 100%          |
| Total                    | 34%               | 16%              | 6%                         | 4%                         | 10%                           | 2%                              | 28%               | 100%          |

5%

20

100%

15%

## Copying PDQs to Another PDQ

information from one PDQ to another PDQ

- The Copy Function is located on the 'Track PDQs' Page
- Click 'Copy PDQ' for the PDQ you would like to copy. You will be able to copy a PDQ that is draft form or one that has been fully completed.
- Select the position you would like to receive the copy from the drop down list labeled 'To This Position' and click on the button 'Copy PDQ'

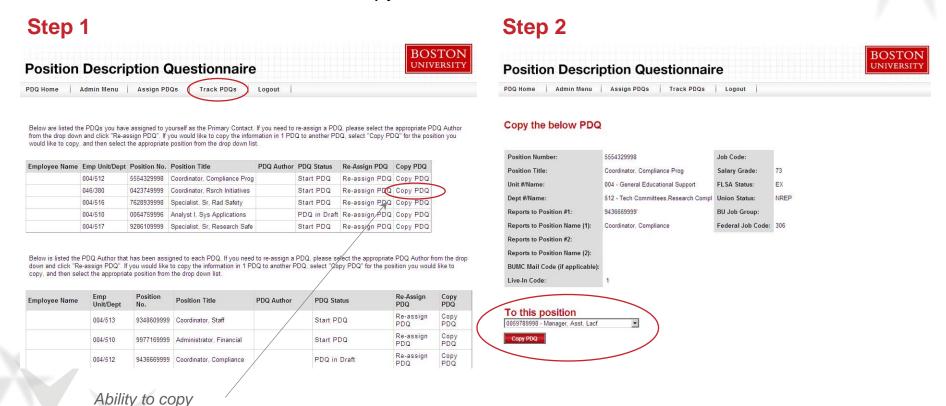

### **Detailed Information on Essential Functions Section**

- Now let's return to the Essential Functions (Section 3) of the PDQ
- This is the heart of the PDQ as it outlines what the position is ultimately accountable for—what, how, and why

#### **Example**

- These were Essential Function statements of position descriptions at another institution
- What do the phrases mean to you?

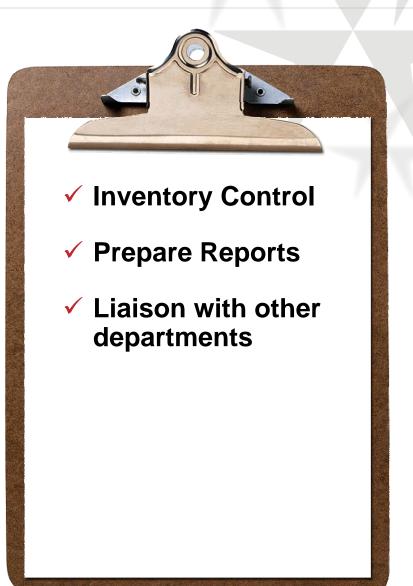

### Detailed Information on Essential Functions Section continued

#### **DESCRIBING ESSENTIAL FUNCTIONS CLEARLY**

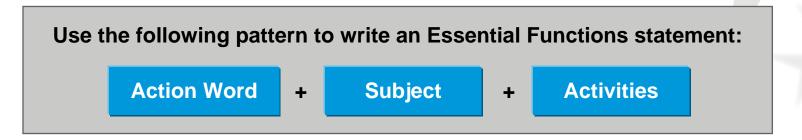

#### For example:

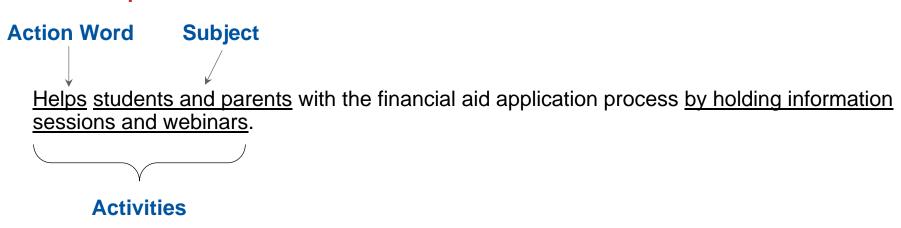

#### Detailed Information on Essential Functions Section continued

# DESCRIBING ESSENTIAL FUNCTIONS CLEARLY ADDITIONAL EXAMPLES

#### Identifies prospective major gift donors for the University by:

- Cultivating potential new donors from prospect pool of alumni, friends, and family
- Attending alumni functions including dinners, receptions, and other special events

#### Provides technical IT support to the University by:

- Responding to telephone calls, email, and personnel requests for technical help
- Troubleshooting user computer problems by documenting, tracking, and monitoring the problem to ensure a timely resolution

### Detailed Information on Essential Functions Section continued

Use the Essential Functions Worksheet to help you organize your thoughts when writing the PDQs for your unit/department

#### **Essential Functions Worksheet Steps**

- 1. List activities, duties, and tasks in the 'Duties and Tasks' column
- 2. Cluster related activities together under the 'Related Groupings' column
  - a. Eliminate duplicates
  - b. Clarify language
  - c. Delete extraneous statements
- 3. Review each grouping to develop an Essential Functions statement
  - **a.** What is the position responsible for?
  - **b.** How do these activities support that responsibility?

## **Essential Functions Worksheet**

**Position Title:** Administrative Assistant

| Duties and Tasks                                                                                                    | Related Groupings                                                                                         | Essential Function Statement |
|----------------------------------------------------------------------------------------------------|----------------------------------------------------------------------------------------------------|------------------------------|
| <ul> <li>Prepare and plan for meetings and conferences</li> <li>Secure space for meetings and conferences</li> <li>Order office supplies</li> <li>Maintain inventory of office supplies</li> <li>Prepare requisitions for special orders of supplies</li> <li>Inform meeting participants of meeting location and time</li> <li>Distribute agendas</li> <li>Track department budget</li> <li>Draft and type correspondence</li> <li>Make travel arrangements</li> <li>Schedule meetings</li> <li>Run reports</li> <li>File paperwork</li> <li>Charge cost of supplies to departments</li> <li>Work with vendors</li> </ul> | As you read this list, it is hard to determine what this position is really responsible for accomplishing |                              |

## **Essential Functions Worksheet** continued

#### **Position Title:** Administrative Assistant

| Duties and Tasks                                                                | Related Groupings                                                            | Essential Functions Statement |
|---------------------------------------------------------------------------------|------------------------------------------------------------------------------|-------------------------------|
| <ul> <li>Prepare and plan for meetings<br/>and conferences</li> </ul>           | <ul> <li>Prepare and plan for meetings<br/>and conferences</li> </ul>        |                               |
| <ul> <li>Secure space for meetings and conferences</li> </ul>                   | <ul> <li>Secure space for meetings and conferences</li> </ul>                |                               |
| Order office supplies                                                           | <ul> <li>Inform meeting participants of meeting location and time</li> </ul> |                               |
| <ul> <li>Maintain inventory of office<br/>supplies</li> </ul>                   | <ul> <li>Distribute agendas</li> </ul>                                       |                               |
| <ul> <li>Prepare requisitions for special<br/>orders of supplies</li> </ul>     | <ul><li>Work with vendors</li><li>Schedule meetings</li></ul>                |                               |
| <ul> <li>Inform meeting participants of meeting location and time</li> </ul>    | Order office supplies                                                        |                               |
| Distribute agendas                                                              | <ul> <li>Maintain inventory of office<br/>supplies</li> </ul>                |                               |
| <ul><li>Track department budget</li><li>Draft and type correspondence</li></ul> | <ul> <li>Charge cost of supplies to departments</li> </ul>                   |                               |
| <ul><li>Make travel arrangements</li><li>Schedule meetings</li></ul>            | <ul> <li>Prepare requisitions for special<br/>orders of supplies</li> </ul>  |                               |
| Run reports                                                                     | Track department budget                                                      |                               |
| File paperwork                                                                  | <ul> <li>Draft and type correspondence</li> </ul>                            |                               |
| Charge cost of supplies to                                                      | Make travel arrangements                                                     |                               |
| departments                                                                     | Run reports                                                                  |                               |
| Work with vendors                                                               | File paperwork                                                               |                               |

## **Essential Functions Worksheet** continued

#### **Position Title:** Administrative Assistant

| <b>Duties and Tasks</b>                                                                                                    | Related Groupings                                                                                                    | Essential Functions Statement                                                                                                    |
|----------------------------------------------------------------------------------------------------|----------------------------------------------------------------------------------------------------|----------------------------------------------------------------------------------------------------|
| <ul> <li>Prepare and plan for meetings and conferences</li> <li>Secure space for meetings and conferences</li> <li>Order office supplies</li> <li>Maintain inventory of office supplies</li> <li>Prepare requisitions for special orders of supplies</li> <li>Inform meeting participants of meeting location and time</li> <li>Distribute agendas</li> <li>Track department budget</li> <li>Draft and type correspondence</li> <li>Make travel arrangements</li> <li>Schedule meetings</li> </ul> | <ul> <li>Prepare and plan for meetings and conferences</li> <li>Secure space for meetings and conferences</li> <li>Inform meeting participants of meeting location and time</li> <li>Distribute agendas</li> <li>Work with vendors</li> <li>Schedule meetings</li> <li>Order office supplies</li> <li>Maintain inventory of office supplies</li> <li>Charge cost of supplies to departments</li> <li>Prepare requisitions for special orders of supplies</li> </ul> | <ul> <li>Coordinate all aspects of meetings and conferences by:         <ul> <li>Scheduling meetings and conferences and informing participants of location and time</li> <li>Securing space and working with vendors to set up meetings and conferences</li> <li>Sending soft-copy agendas to participants before the meeting and distributing hard copies during the meeting</li> </ul> </li> <li>Maintain office supplies inventory by:         <ul> <li>Monitoring supply inventory and replenishing as necessary</li> <li>Preparing requisitions for special orders</li> <li>Charging cost of supplies to appropriate departments</li> </ul> </li> </ul> |
| <ul> <li>Run reports</li> <li>File paperwork</li> <li>Charge cost of supplies to departments</li> <li>Work with vendors</li> </ul>                                                                                                    | <ul> <li>Track department budget</li> <li>Draft and type correspondence</li> <li>Make travel arrangements</li> <li>Run reports</li> <li>File paperwork</li> </ul>                                                                                                    | <ul> <li>Perform administrative and secretarial support for the department, including:         <ul> <li>Tracking department budget and running reports</li> <li>Making travel arrangements</li> <li>Filing</li> <li>Drafting and typing correspondence</li> </ul> </li> </ul>                                                                                                    |

## **Important Considerations**

- Describe the position, not the person
- Describe the MINIMAL requirements for the position
- Describe the current position content, not anticipated changes or outdated functions no longer in use
  - Only changes occurring now should be captured on the PDQ
- Avoid jargon, spell out acronyms, and define technical terms (when necessary)
- Use position titles or roles when referring to others at BU
  - Use names of people only when specifically requested
- For hybrid positions, complete one PDQ that reflects the position responsibilities.
- Entries do not correlate with numeric values or points (BU is moving away from Hay Point Factor job evaluation system)

## **PDQ Resource Materials**

> Refer to HRORP website for the following PDQ resource materials

| Resource                                                                                            | Location              |
|----------------------------------------------------------------------------------------------------|-----------------------|
| Link to access the PDQ Tool                                                                         | HRORP - PDQ Tool Page |
| 2. Training Session PowerPoint Presentation                                                         | HRORP - PDQ Tool Page |
| 3. Video of training session                                                                        | HRORP - PDQ Tool Page |
| 4. Detailed Instructions Guide                                                                      | HRORP - PDQ Tool Page |
| 5. PDQ Self-Training Tool                                                                           | HRORP - PDQ Tool Page |
| 6. Glossary of Terms                                                                                | HRORP - PDQ Tool Page |
| <ol><li>7. Essential Functions Worksheet</li></ol>                                                  | HRORP - PDQ Tool Page |
| 8. List of Action Words                                                                             | HRORP - PDQ Tool Page |
| 9. Definitions of PDQ Skills and Levels                                                             | HRORP - PDQ Tool Page |
| <ol> <li>Illustrative Examples of Administrative Support<br/>Responsibilities and Duties</li> </ol> | HRORP - PDQ Tool Page |
| 11. PDQ FAQs                                                                                        | HRORP - PDQ Tool Page |
| 12. HRORP FAQs                                                                                      | HRORP Home Page       |
| 13. Compensation FAQs                                                                               | HRORP Home Page       |

## **Next Steps**

- Contact the HRORP Team at hrinfra@bu.edu if:
  - You have not received your Packet from HRORP by Wednesday, April 14<sup>th</sup>
- Assign PDQs to PDQ Authors
- PDQ Authors will draft PDQs, soliciting information from individual employees as needed
- > Primary Contacts will receive email notification once PDQ Authors have submitted PDQs for review
- Primary Contacts should review and provide any relevant feedback to PDQ Author
- Primary Contacts should ensure any necessary clarifications are made before submitting PDQs to the HRORP Team by Friday, May 21st

The HRORP Team is available to provide guidance throughout this process. Email hrinfra@bu.edu if you have any questions or need assistance.